# CSc 372

### Comparative Programming Languages

3 : Haskell — Introduction

# Department of Computer Science University of Arizona

Copyright C 2011 Christian Collberg

Christian Collberg

K ロ ▶ K ① ▶ K ミ ▶ K ミ ▶ │ ミ │ めぬ⊙

# What is Haskell?

- Haskell is a functional programming language.
- We study Haskell because, compared to other functional languages
	- **1** Haskell is **statically typed** (the signature of all functions and the types of all variables are known prior to execution);
	- 2 Haskell uses lazy rather than eager evaluation (expressions are only evaluated when needed);
	- <sup>3</sup> Haskell uses type inference to assign types to expressions, freeing the programmer from having to give explicit types;
	- 4 Haskell is **pure** (it has no side-effects).

# What is Haskell?...

Haskell implementations are also interactive which means that the user interface is like <sup>a</sup> calculator; you enter expressions, the Haskell interpreter checks them, evaluates them, and prints the result. This is called the "read-eval-print" loop:

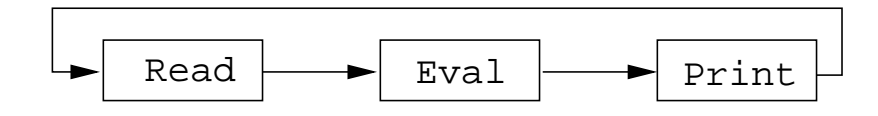

### <sup>&</sup>gt; hugs Prelude> (2\*5)+3 13

# What is Haskell?....

### <sup>&</sup>gt; hugs Prelude> :load /usr/lib64/hugs/demos/Eliza.hs Eliza> eliza

Hi! I'm Eliza. I am your personal therapy computer. Please tell me your problem.

> hello How do you...please state your problem.

> i'm bored! Did you come to me because you are bored?

# What is Haskell?...

```
eliza = interact (writeStr hi $ session initial [])
where hi = "\n\
             \Hi! I'm Eliza. I am your personal ....\n\
             \Please tell me your problem.\n\
             \ln"
```

```
session rs prev
      = readLine "> " (\l ->
        let ws = words (trim 1)(response,rs') = if prev=ws thenrepeated rs else answer rs
        in writeStr (response ++ "\n\ln") $
                         session rs' ws)
```
- Real functional programs are, naturally, a bit more complex. They make heavy use of
	- **1** higher-order functions, functions which take functions as arguments.
	- 2 function composition, which is a way to combine simple functions into more powerful ones.
	- **3** function libraries, collections of functions that have proven useful. The standard.prelude that you've seen that the Haskell interpreter loads on start-up, is one such collection.

- So what does a "real" functional Haskell program look like? Let's have <sup>a</sup> quick look at one simple (?) function, commaint.
- **•** commaint works on strings, which are simply lists of characters.
- You are not supposed to understand this! Yet...

From the commaint documentation:

[commaint] takes <sup>a</sup> single string argument containing <sup>a</sup> sequence of digits, and outputs the same sequence with commas inserted after every group of three digits,  $\cdots$ 

Sample interaction:

? commaint "1234567" 1,234,567

commaint in Haskell:

```
\texttt{commit} = \texttt{reverse} . \texttt{foldr1} (\setminusx \texttt{y->x++}","++\texttt{y}) .
              group 3 . reverse
              where group n = takeWhile (not.null).
                                    map (take n).iterate (drop n)
```
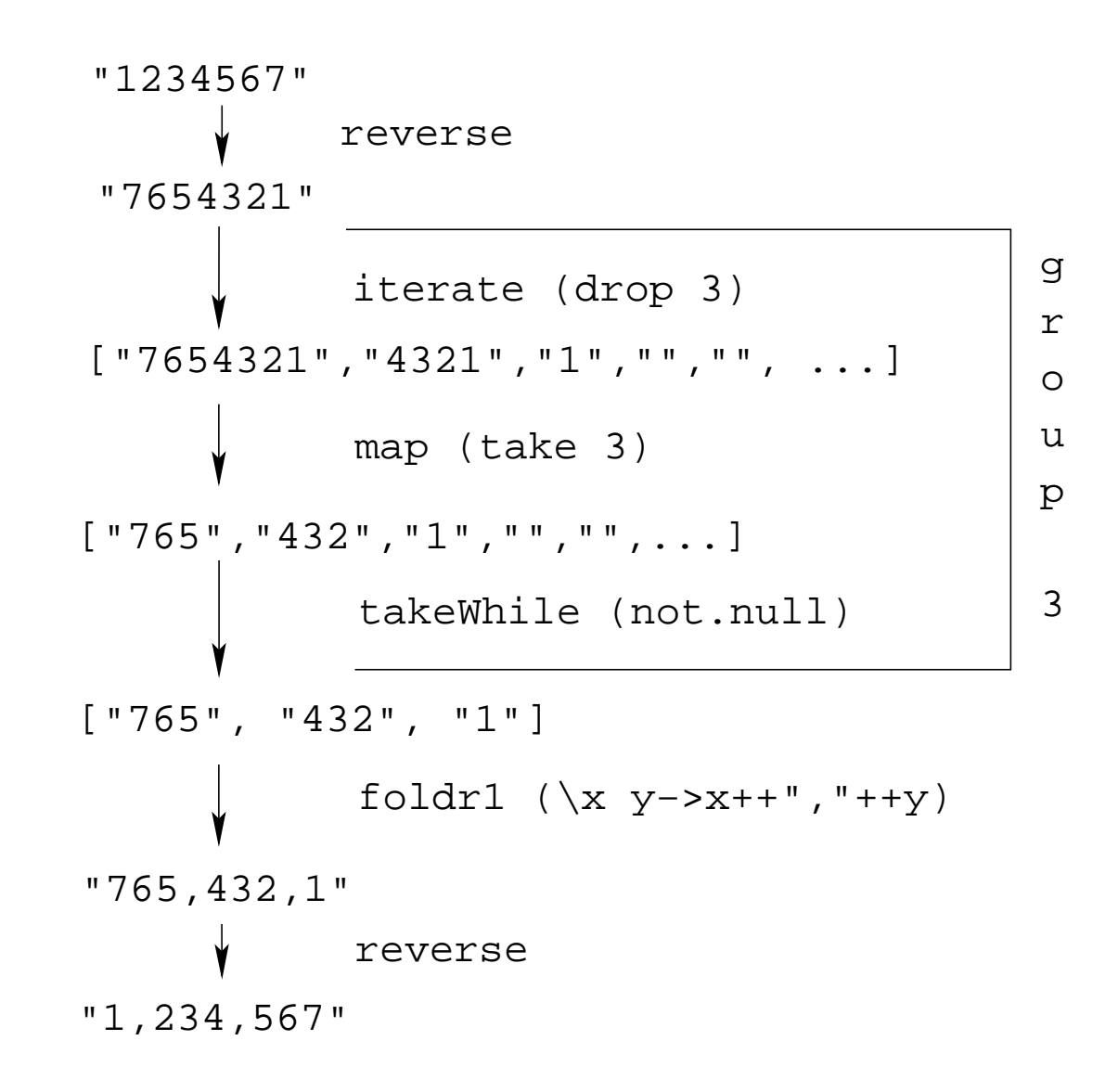

K □ ▶ K @ ▶ K ミ ▶ K ミ ▶ │ ミ │ めQ Q

commaint in Haskell:

```
\texttt{commit} = \texttt{reverse} . \texttt{foldr1} (\setminusx \texttt{y->x++}","++y) .
              group 3 . reverse
              where group n = takeWhile (not.null).
                                   map (take n).iterate (drop n)
```
#### commaint in English:

"First reverse the input string. Take the resulting string and separate into chunks of length 3. Then append the chunks together, inserting <sup>a</sup> comma between chunks. Reverse the resulting string."

### $\texttt{commit}$  =  $\texttt{reverse}$  .  $\texttt{foldr1}$   $(\setminus$ x  $\texttt{y->x++}$ ","++y) . group 3 . reverse where group  $n =$  takeWhile (not.null). map (take n).iterate (drop n)

- **o** group **n** is a "local function." It takes a string and an integer as arguments. It divides the string up in chunks of length n.
- o reverse reverses the order of the characters in a string.
- drop <sup>n</sup> xs returns the string that remains when the first n characters of xs are removed.

### $\texttt{commit}$  =  $\texttt{reverse}$  .  $\texttt{foldr1}$   $(\setminus$ x  $\texttt{y->x++}$ ","++y) . group 3 . reverse where group  $n =$  takeWhile (not.null). map (take n).iterate (drop n)

o iterate (drop 3) s returns the infinite (!) list of strings [s, drop <sup>3</sup> s, drop <sup>3</sup> (drop <sup>3</sup> s), drop 3 (drop 3 (drop 3 s)),  $\cdots$ ] take <sup>n</sup> <sup>s</sup> returns the first <sup>n</sup> characters of s.

### $\texttt{commit}$  =  $\texttt{reverse}$  .  $\texttt{foldr1}$   $(\setminus$ x  $\texttt{y->x++}$ ","++y) . group 3 . reverse where group  $n =$  takeWhile (not.null). map (take n).iterate (drop n)

- map (take n) <sup>s</sup> takes <sup>a</sup> list of strings as input. It returns another list of strings, where each string has been shortene d to <sup>n</sup> characters. (take n) is <sup>a</sup> function argument to map.
- takeWhile (not.null) removes all empty strings from <sup>a</sup> list of strings.

### $\texttt{commit}$  =  $\texttt{reverse}$  .  $\texttt{foldr1}$   $(\setminus$ x  $\texttt{y->x++}$ ","++y) . group 3 . reverse where group  $n =$  takeWhile (not.null). map (take n).iterate (drop n)

<code>foldr1</code> ( $\backslash$ x y->x++","++y)  $\,$ s takes a list of strings  $\,$ s as input. It appends the strings together, inserting <sup>a</sup> comma inbetween each pair of strings.

- **•** Since Haskell is an interactive language, we can always try out (parts of) functions that we don't understand.
- ? reverse "1234567" 7654321
- ? take 3 "dasdasdasd"
	- das
- ? map (take 3) ["1234","23423","45324",""]  $\lbrack$  "123", "234", "453",  $\lbrack$ ]
- ? iterate (drop 3) "7654321" ["7654321", "4321", "1", [], [], · · · {interrupt! }

# hugs vs. ghci vs. ...

- There are several implementations of Haskell. They are mostly the same, but differ in which libraries they support.
- o In these slides the examples use the hugs Haskell interpreter.
- A better choice these days is the Haskell platform, which you can download from here: <http://hackage.haskell.org/platform>.
- The Haskell platform comes with the ghci Haskell interpreter.

# ghci modules

- To get some of the examples in these slides to work you may need to import some libraries that ghci needs but that hugs loads automatically.
- Here's a list of ghci libraries:

<http://www.haskell.org/ghc/docs/latest/html/libraries>.

- In particular, you may need these libraries:
	- Data. Char (for character operations such as toUpper)
	- Data. List (for list operations such as sort)
- To load these libraries in your programs say

import Data.Char import Data.List

 $\bullet$  To load these libraries interactively when running ghci, type :m Data.Char Data.List